#### MC514-Sistemas Operacionais: Teoria e Prática 1s2009

#### **Processos e Threads 2**

### **Objetivos**

- Pthreads
	- Revisão create e join
	- Operação exit
- · Pilha de execução

#### **Create e Join**

```
int pthread_create(pthread_t *thread,
 pthread_attr_t *attr,
 void * (*start_routine)(void *),
 void *arg);
```
int pthread\_join(pthread\_t thr, void \*\*thread\_return);

Veja o código: create\_join.c

### Como passar argumentos para uma thread

- Exemplo: cada thread pode precisar de um identificador único.
- Veja os códigos: create1.c, create2.c, create3.c e create4.c

# Como encerrar a execução de uma thread

- · Comando return na função principal da thread (passada como parâmetro em pthread\_create)
- Análogo ao comando return na função main()

Veja os códigos: return0.c, return1.c pthread\_return.c

# Como encerrar a execução de uma thread

- void pthread\_exit(void \*retval);
- Análogo ao comando exit(status);

Veja os códigos: exit0.c, exit1.c e pthread\_exit0.c

#### Pilha de execução:

- · Espaço para valor de retorno da função
- Argumentos
- · Endereço de retorno
- Registradores
- · Variáveis locais

Veja o código: pilha.c

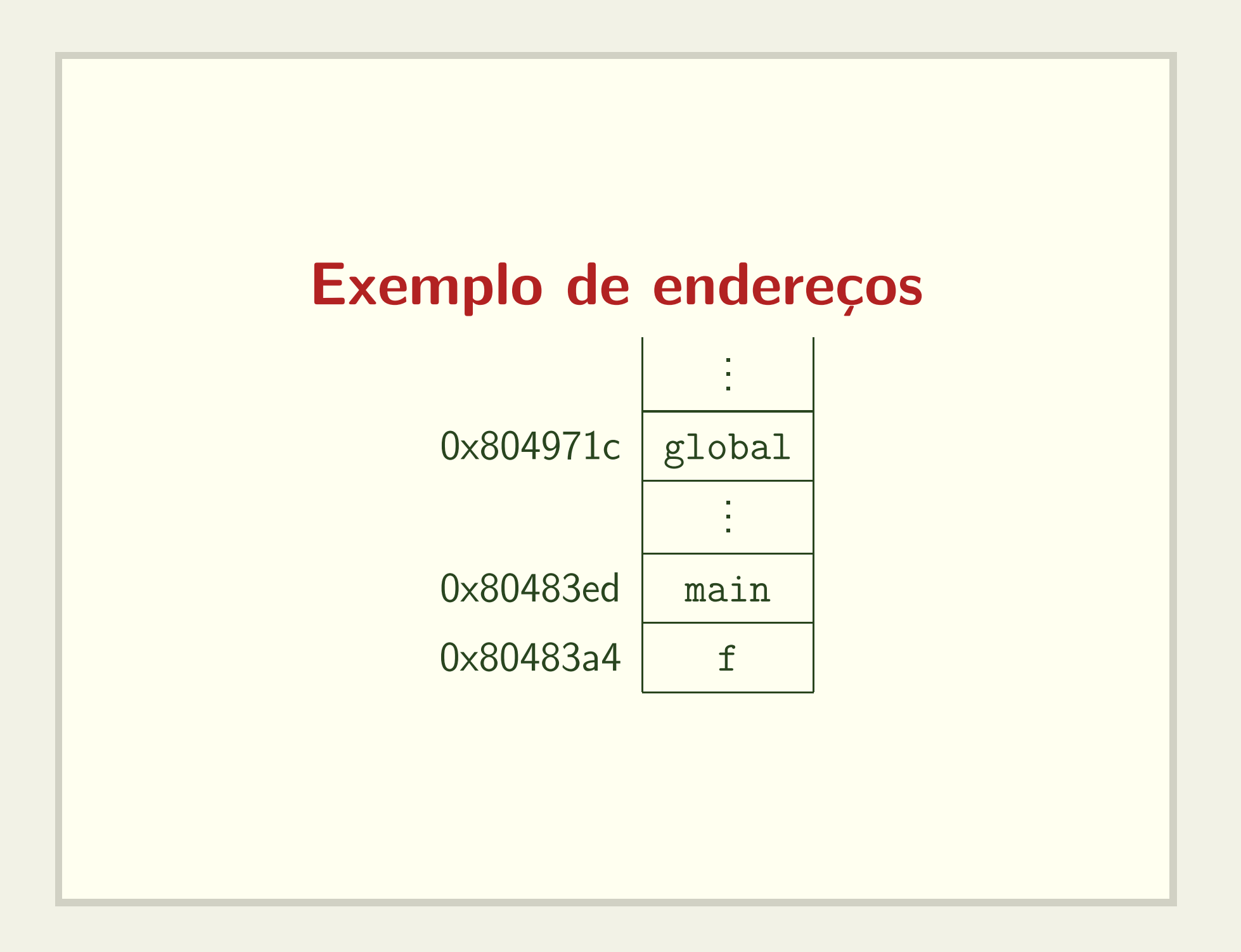

### Exemplo de endereços

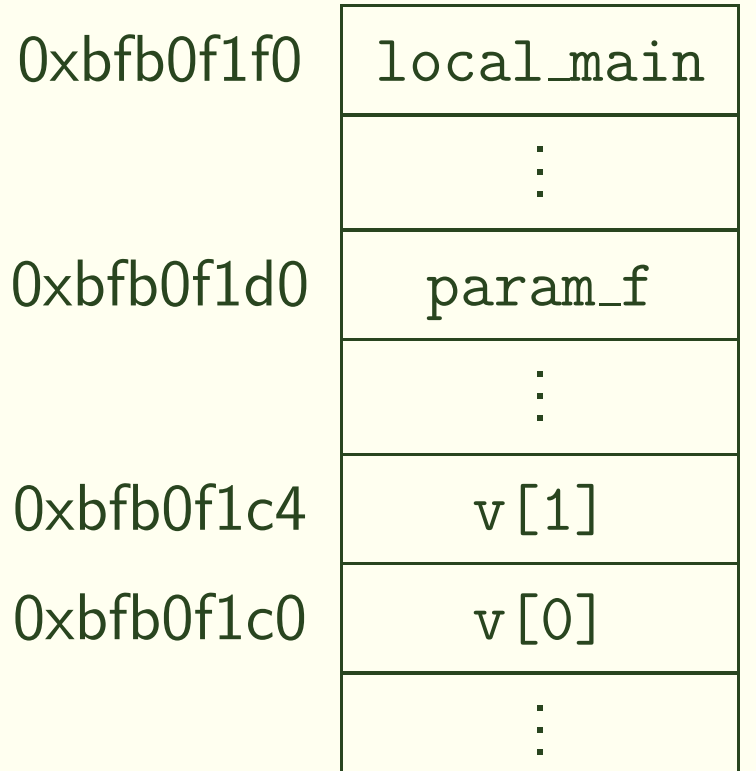

# É muito fácil corromper a pilha

- · Basta fazer acesso a posições não alocadas de um vetor
- · Veja os códigos: corrompe\_pilha.c e corrompe\_pilha1.c

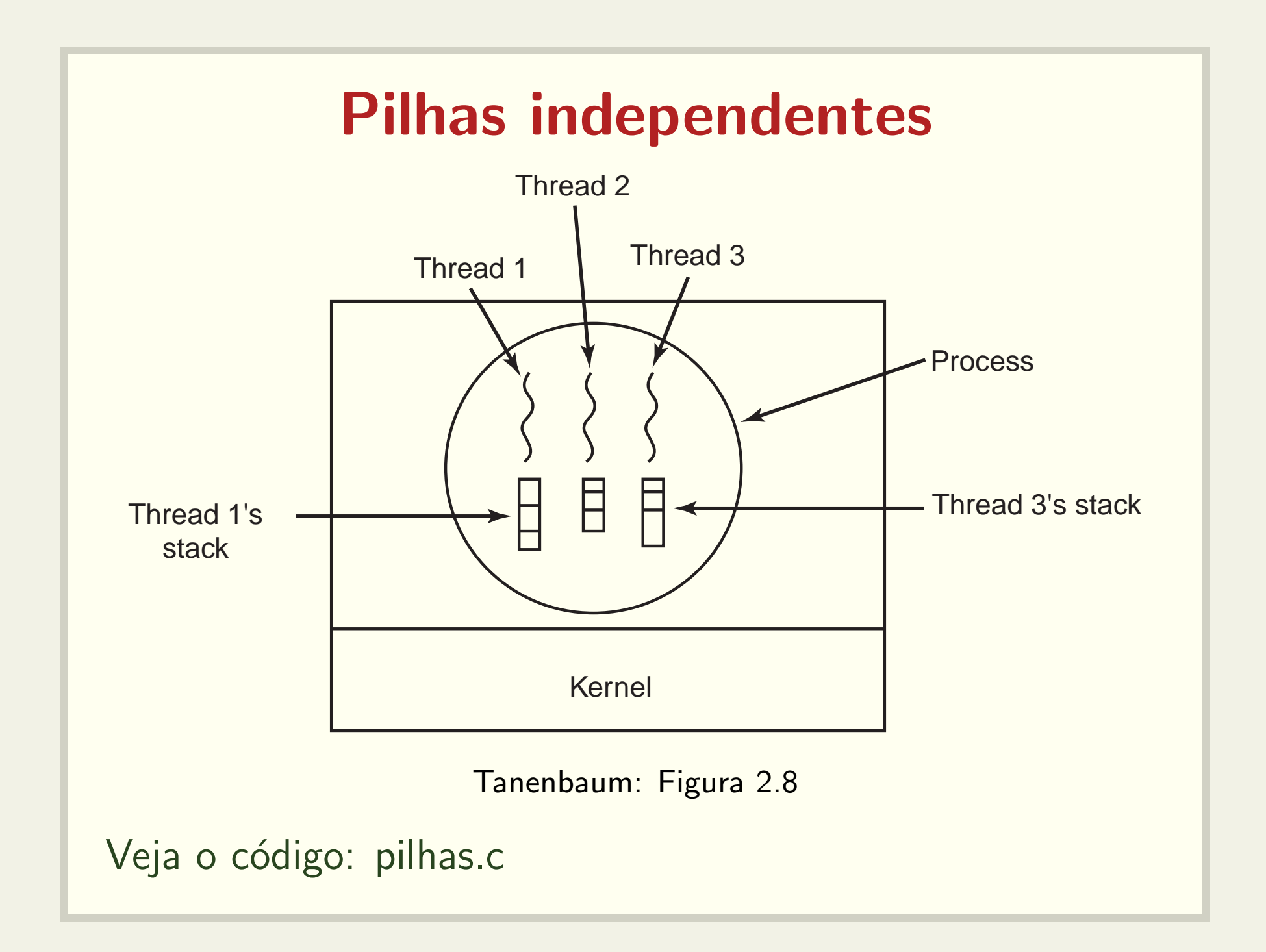

## Uma thread pode corromper <sup>a</sup> pilha de outra thread

- · Pilhas são independentes, mas não protegidas
- Veja o código: corrompe\_thread.c